pqisrc\_send\_scsi\_cmd

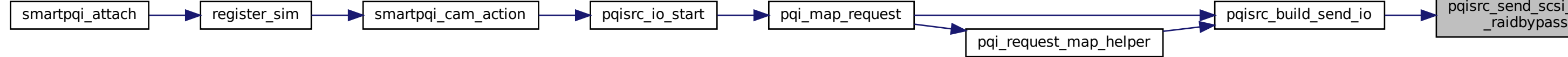